## Html5 And Css3 Video Tutorials >>>CLICK HERE<<<

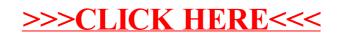